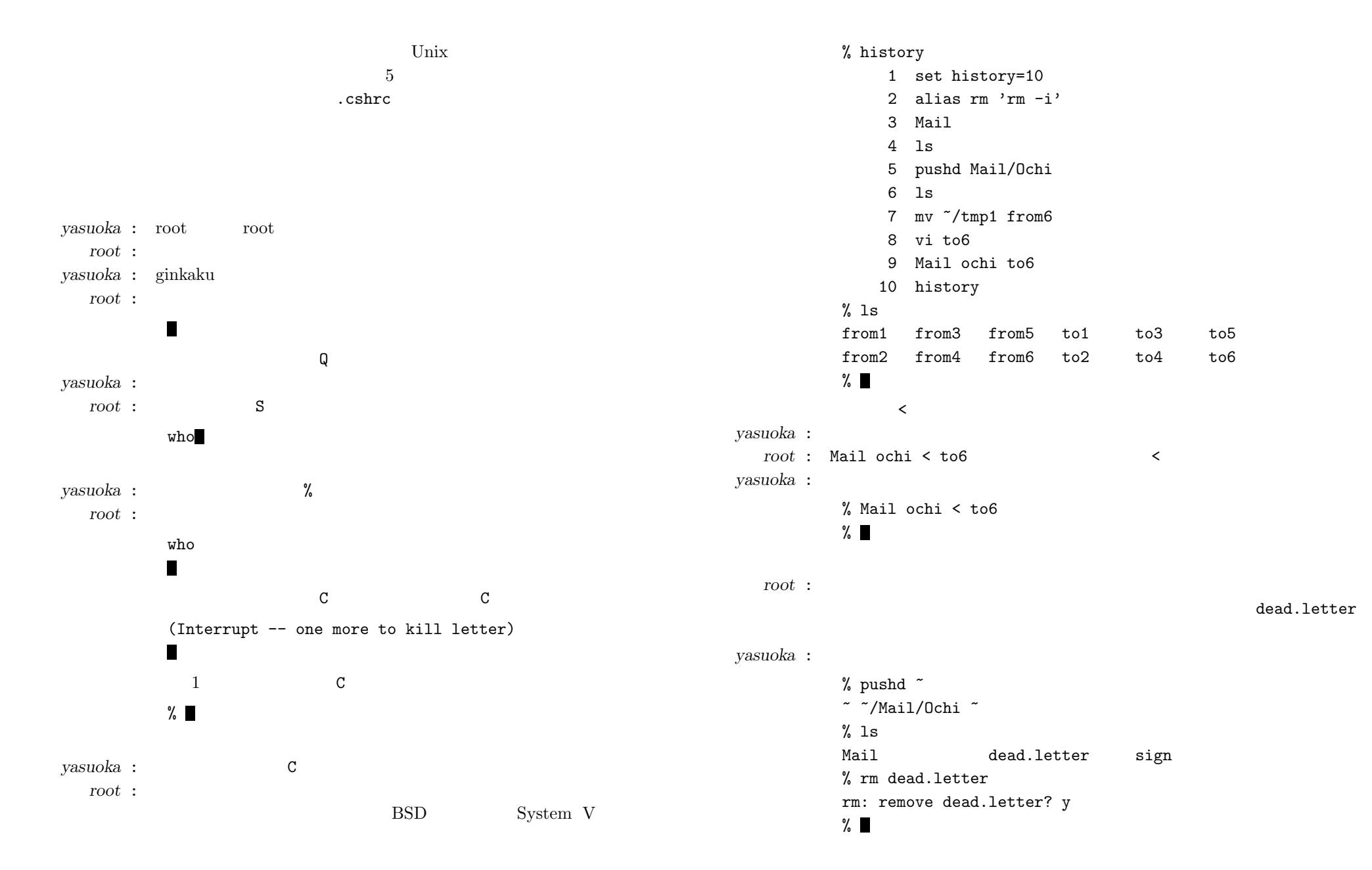

-1-

*root* :<sup>~</sup>

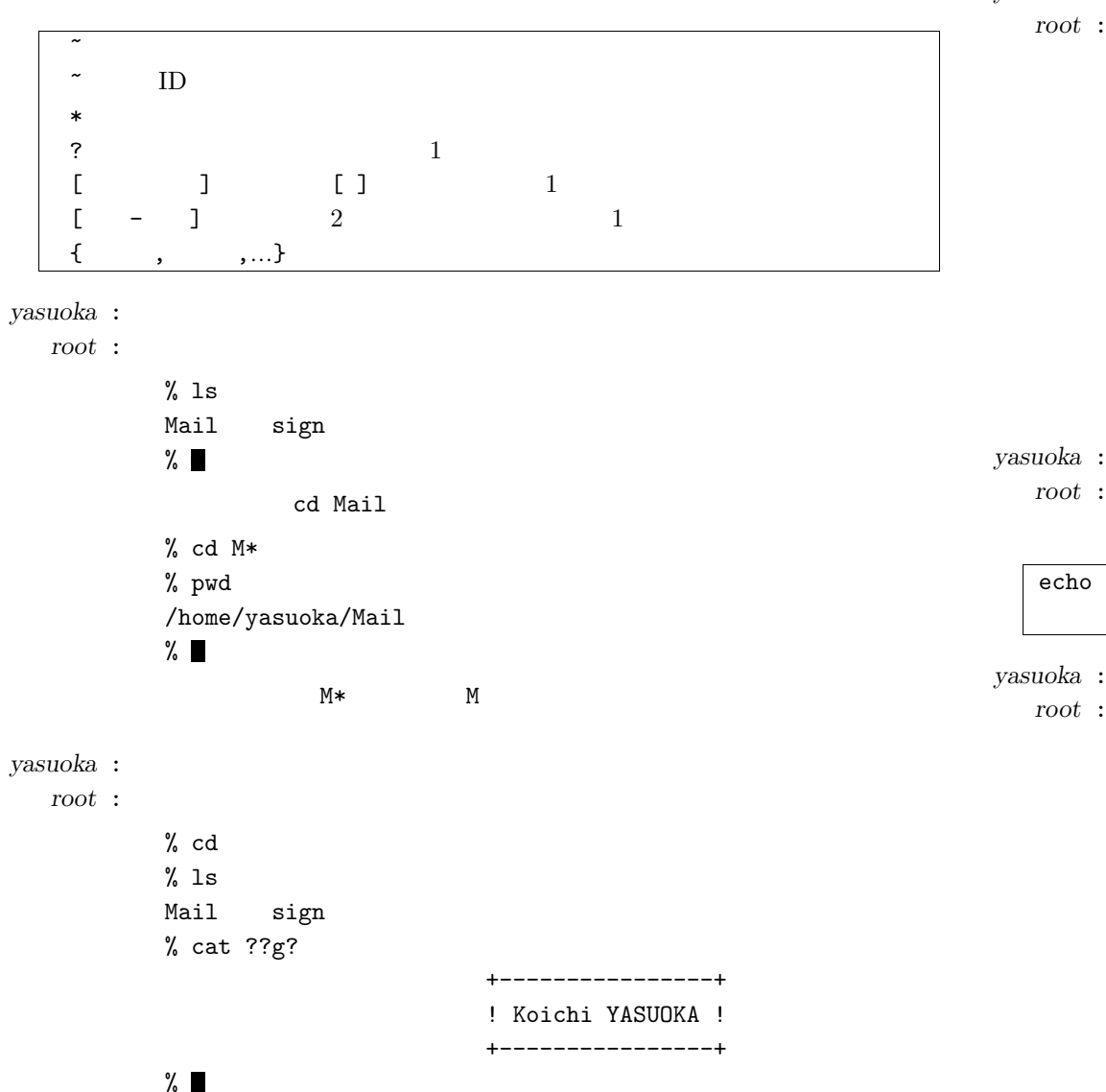

```
yasuoka :
          % popd
          \tilde{}/Mail/Ochi \tilde{}% ls
          from1 from3 from5 to1 to3
                                               to 5from2 from4 from6 to2 to4
                                               to 6% file to[3-5]
           to3: ascii text
           to4: ascii text
           to5: ascii text
          \%
```
file to3 to4 to5

echo

```
yasuoka : echo
```

```
% pushd ..
\tilde{\sim}/Mail/Ochi \tilde{\sim}% ls
Hama Ochi Takahash\%cd *% cd **: Ambiguous.
\%
```
g

% echo \* Hama Ochi Takahash $\%$ *yasuoka* : *root* : echo \* Hama Ochi Takahash *yasuoka* : *root* : cd \* cd Hama Ochi Takahash *yasuoka* : % echo \*i Ochi% cd \*i % pw<sup>d</sup> /home/yasuoka/Mail/Ochi  $\%$ root*root* :*yasuoka* : login set history=10 alias rm 'rm -i' *root* : .cshrc *yasuoka* : .cshrc *root* :*yasuoka* : % cd  $%$  ls Mail sign  $\%$ *root* : ls -a *yasuoka* : ls -a  $%$  1s  $-a$ .. cshrc Mail sign  $\%$ *root* : .*yasuoka* : *root* : .cshrc cat *yasuoka* : % cat .cshrc set path=(/usr/local/bin /usr/ucb /bin /usr/bin .) set prompt='%' stty erase ^H stty kill ^U stty intr ^C stty quit ^\\ stty eof ^D  $\%$   $\blacksquare$ *root* : yasuoka ID .cshrc login *yasuoka* : *root* : login .cshrc .login logout .logout *yasuoka* : .cshrc set history=10 alias rm 'rm -i' *root* :*yasuoka* : *yasuoka* : % cat .cshrc set path=(/usr/local/bin /usr/ucb /bin /usr/bin .) set prompt='%' set history=10 stty erase ^H stty kill ^U stty intr  $\hat{C}$ stty quit  $\hat{ }$ 

-

```
stty eof ^D
           alias rm 'rm -i'
          alias his 'history'
          %root : his source .cshrc
   sourceyasuoka :
          % source .cshrc
          \%root : .cshrc his alias
yasuoka :
          % his
              29 cd *i30 pwd
              31 cd32 ls33 ls -a34 cat .cshrc35 vi .cshrc36 cat .cshrc37 source .cshrc38 his\%alias .cshrc
   root :yasuoka : login .login logout .logout
                                            .cshrcroot : yasuoka C
                                                                    yasuoka : C
                                                                       root : csh C yasuoka
                                                                              Unixyasuoka :
                                                                       root : Unix login
                                                                    yasuoka : C
                                                                       root :\sim contracts to the contract of \sim contracts of \simyasuoka :
                                                                               % cat .cshrc
                                                                               set path=(/usr/local/bin /usr/ucb /bin /usr/bin .)
                                                                               set prompt='%'
                                                                               set history=10
                                                                               stty erase ^H
                                                                               stty kill ^U
                                                                               stty intr \hat{C}stty quit \hat{ }\setminus \setminusstty eof ^D
                                                                               alias rm 'rm -i'
                                                                               alias his 'history'
                                                                               \%.cshrcroot :yasuoka : set path=(/usr/local/bin /usr/ucb /bin /usr/bin .)
                                                                       set path=( \ldots)
                                                                       set cdpath=( ....)
                                                                            cd
```
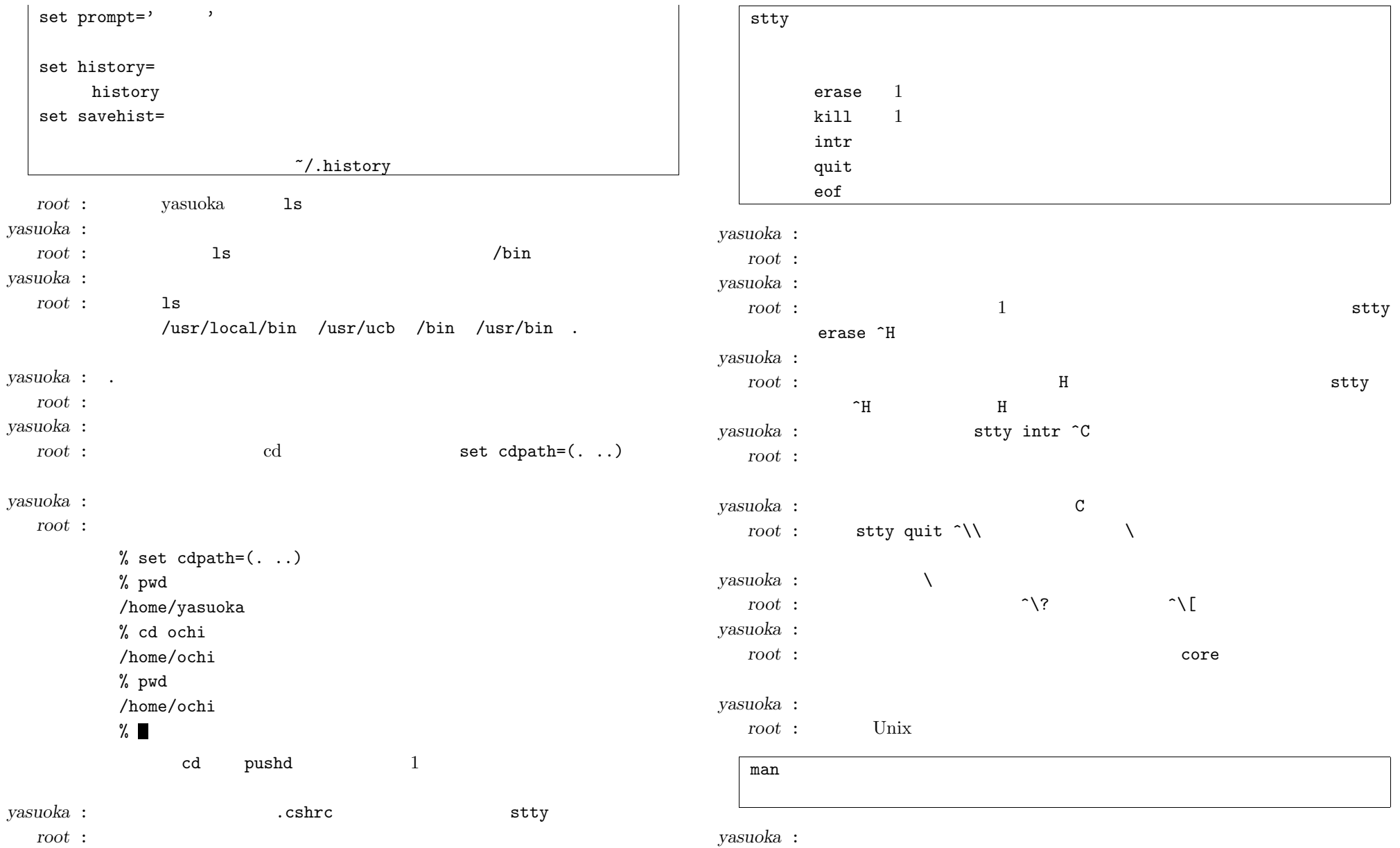